スマートフォンでのホームページ閲覧 2019.04.07

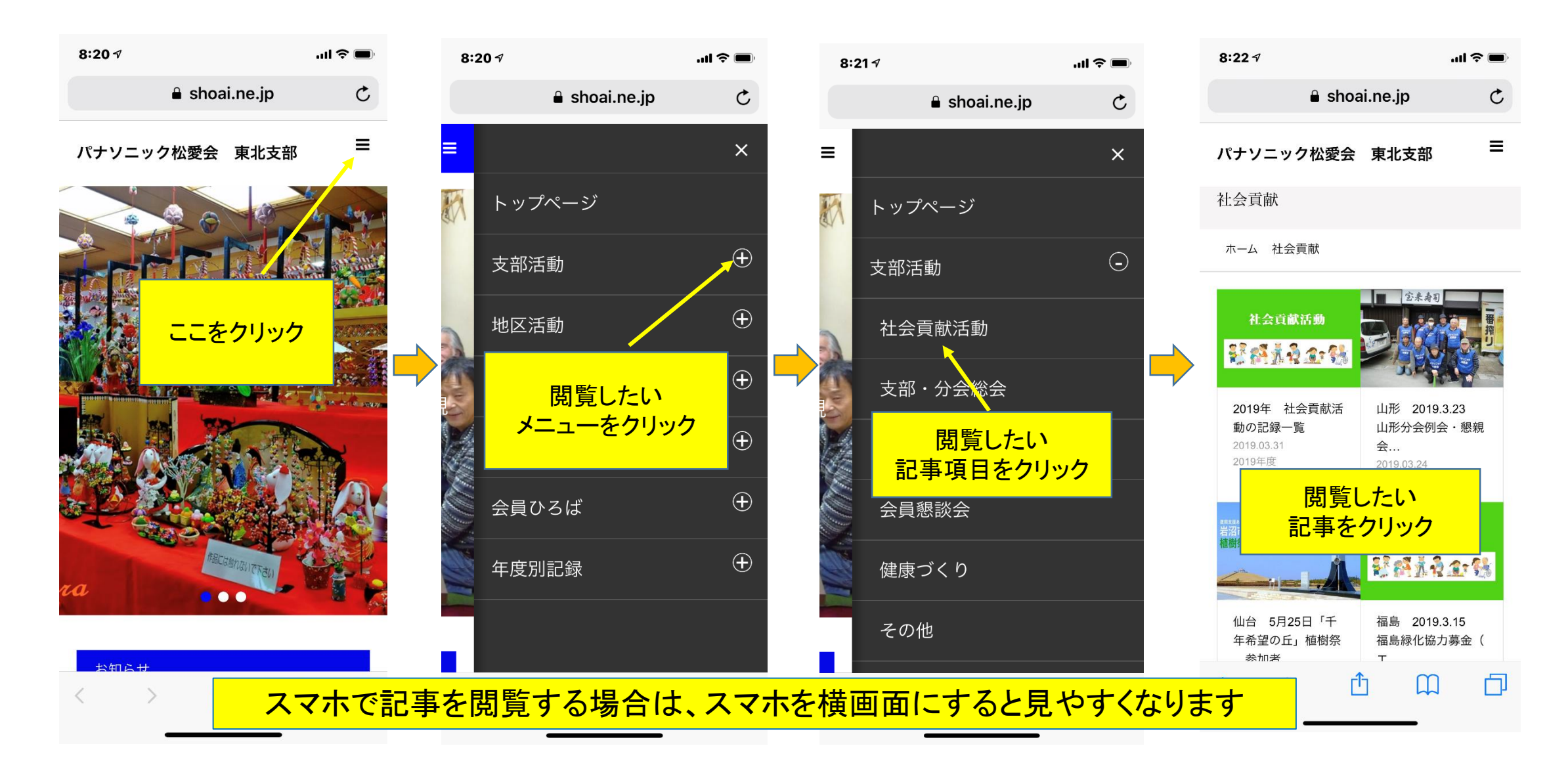